## **Chapter 2 Introduction to Java Applications**

#### **[Section 2.2 Your First Program in Java: Printing a Line of Text](https://testbankdeal.com/download/java-how-to-program-early-objects-10th-edition-deitel-test-bank/)**

2.2 Q1: End-of-line comments that should be ignored by the compiler are denoted using

a. Two forward slashes ( // ).

- b. Three forward slashes ( /// ).
- c. A slash and a star  $(\frac{7}{8})$ .
- d. A slash and two stars  $(\frac{1}{1}$ .

**ANS: a. Two forward slashes (** // **).** 

2.2 Q2: Which of the following is *not* a valid Java identifier?

- a. my Value
- b. \$\_AAA1
- c. width
- d. m\_x

#### **ANS: a. my Value (Identifiers may not contain blanks).**

2.2 Q3: Which of the following cannot cause a syntax error to be reported by the Java compiler?

- a. Mismatched {}
- b. Missing  $*/$  in a comment that begins with  $/*$
- c. Missing ;
- d. An extra blank line.

**ANS: d. An extra blank line.** 

2.2 Q4: Which of the following does not contain a syntax error?

- a. System.out.println( 'Hello world!' ): b. System.out.println( "Hello world!" );
- c. System.out.println( "Hello world!" );

```
d. System.out.println( Hello world! );
```

```
ANS: c. System.out.println( "Hello world!" );
```
#### *Compiling and Executing Your First Java Application*

2.2 Q5: Which command compiles the Java source code file Welcome.java?

- a. cd Welcome.java
- b. javac Welcome.java
- c. java Welcome.java
- d. compile Welcome.java

```
ANS: b. javac Welcome.java
```
2.2 Q6: Which command executes the Java class file Welcome.class?

- a. java welcome
- b. java Welcome.class
- c. java Welcome
- d. run Welcome.class

**ANS: c. java Welcome** (Note that you must use the same capitalization as the class name.)

## **Section 2.3 Modifying Your First Java Program**

*Displaying a Single Line of Text with Multiple Statements* 

© Copyright 1992-2015 by Deitel & Associates, Inc. and Pearson Education, Inc.

#### **Visit TestBankDeal.com to get complete for all chapters**

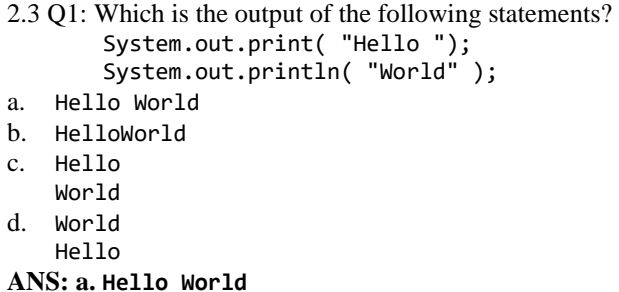

#### *Displaying Multiple Lines of Text with a Single Statement*

2.3 Q2: Which of the following is the *escape character*?

a. \*  $b. \quad \setminus$ c. \n d. " **ANS: b. \**

2.3 Q3: Which of the following statements will print a single line containing "hello there"?

```
a. System.out.println( "hello" );
   System.out.println( " there" ); 
b. System.out.println( "hello" , " there" );
c. System.out.println( "hello" ); 
   System.out.print( " there" ); 
d. System.out.print( "hello" );
   System.out.println( " there" ); 
ANS: d. System.out.print( "hello" ); 
 System.out.println( " there" );
```
2.3 Q4: Which of the following escape sequences represents a carriage return?

a. \n. b. \r. c. \cr. d. \c. **ANS: b. \r.** 

2.3 Q5: Which of the following statements would display the phase Java is fun? a. System.out.println( "hellois fun\rJava " );

```
b. System.out.println( 'Java is fun' );
```

```
c. System.out.println( "\"Java is fun\"" );
```

```
d. System.out.println( Java is fun );
```
**ANS: a. System.out.println( "hellois fun\rJava " );** 

# **Section 2.4 Displaying Text with printf**

2.4 Q1: When method printf requires multiple arguments, the arguments are separated with

```
a. colons (:).
```

```
b. semicolons (;).
```

```
c. commas (,).
```

```
d. periods (.).
```

```
ANS: c. commas (,).
```
2.4 Q2: Which of the following statement displays Hello World?

© Copyright 1992-2015 by Deitel & Associates, Inc. and Pearson Education, Inc.

```
a. System.out.printf( "%2s", "Hello " "World" );
b. System.out.printf( "%s %s", "Hello", "World" );
c. System.out.printf( "%s%s", "Hello, World" );
d. System.out.printf( "s% s%", "Hello", "World" );
ANS: b. System.out.printf( "%s %s", "Hello", "World" );
```
## **Section 2.5 Another Application: Adding Integers**

2.5 Q1: Programs remember numbers and other data in the computer's memory and access that data through program elements called

- a. comments.
- b. messages.
- c. integers.
- d. variables.

**ANS: d. variables.** 

## **Section 2.5.1 import Declarations**

- 2.5.1 Q1: All import declarations *must* be placed
- a. inside the class declaration's body.
- b. before the class declaration.
- c. after the class declaration.
- d. all of the above will work.

#### **ANS: b. before the class declaration.**

2.5.1 Q2: Java's predefined classes are grouped into

- a. packets.
- b. declarations.
- c. Galleries.
- d. packages.
- **ANS: d. packages.**

## **Section 2.5.2 Declaring Class Addition**

2.5.2 Q1: The filename for the public class that begins with public class Addition must be

- a. public.java.
- b. public.class.java.
- c. Addition.java.
- d. addition.java.
- **ANS: c. Addition.java.**

2.5.2 Q2 The body of each class declaration begins with \_\_\_\_\_\_\_\_ and ends with \_\_\_\_\_\_\_\_.

- e. (, ).
- f. [, ].
- g. {, }.

h.  $\langle \cdot, \cdot \rangle$ .

**ANS: g. {, }.** 

## **Section 2.5.3 Declaring and Creating a Scanner to Obtain User Input from the Keyboard**

2.5.3 Q1: Which of the following is a variable declaration statement?

- a. int total;
- b. import java.util.Scanner;
- c. public static void main( String args[] )
- d. // first string entered by user

**ANS: a. int total;** 

2.5.3 Q2: A(n) \_\_\_\_\_\_\_\_\_ enables a program to read data from the user.

- a. printf.
- b. import declaration.
- c. Scanner.
- d. main.

**ANS: c. Scanner.** 

# **Section 2.5.4 Declaring Variables to Store Integers**

2.5.4 Q1: Which of the following is *not* a Java primitive type?

- a. char
- b. byte
- c. real
- d. double
- **ANS: c. real**

2.5.4 Q2: Which of the following statements is *false*?

- a. Primitive types are keywords.
- b. Primitive types must appear in all lowercase letters.
- c. Real numbers contain decimal points.
- d. Variable name identifiers must begin with a lowercase letter.

**ANS: d. Variable name identifiers must begin with a lowercase letter. This is not required, but it is a convention.** 

### **Section 2.5.5 Prompting the User for Input**

2.5.5 Q1: Which of the following statements is *true*?

- a. System.out.print("Enter your age: "); prompts the user to take action.
- b. Class names typically begin with a capital letter.
- c. Package java.lang is imported in every Java program.
- d. All of the above are true.

**ANS: d. All of the above are true.**

# **Section 2.5.6 Obtaining an int as Input from the User**

2.5.6 Q1: Which of the following is a Scanner method for inputting an integer value?

- a. nextInteger
- b. integer
- c. nextInt
- d. int

**ANS: c. nextInt.**

2.5.6 Q2: Given the Java statement

number1 = input.nextInt();

in which number1 is an int and input is a Scanner, which of the following occurs if the user does not enter a valid int value?

- a. A compilation error occurs.
- b. The program continues executing and assigns the value  $\theta$  to number 1.
- c. A runtime logic error occurs.
- d. None of the above.

**ANS: c. A runtime logic error occurs.**

#### **Section 2.5.7 Prompting for and Inputting a Second int**

**(no questions; uses the same concepts as Sections 2.5.5 and 2.5.6)** 

## **Section 2.5.8 Using Variables in a Calculation**

2.5.8 Q1: Portions of statements that contain calculations are called

- a. variables.
- b. constants.
- c. expressions.
- d. None of the above.

**ANS: c. expressions.**

2.5.8 Q2: Given the Java statement

sum = number1 + number2;

which of the following statements is *false*?

- a. It's an assignment statement.
- b. It calculates the sum of variables number 1 and number 2.
- c. The operands of the addition operator are number1 and number2.
- d. It assigns the value of number1 to sum.

**ANS: d. It assigns the value of number1 to sum. Actually, it assigns the total of number1 and number2 to sum.** 

## **Section 2.5.9 Displaying the Result of the Calculation**

2.5.9 Q1: The format specifier \_\_\_\_\_\_\_\_ is a placeholder for an int value.

- a. %n
- b. %d
- c. %int

d. %s **ANS: b. %d**

2.5.9 Q2: Optional parentheses in expressions are said to be

- a. redundant.
- b. binary operators.
- c. implied.
- d. declared.

**ANS: a. redundant.** 

#### **Section 2.5.10 Java API Documentation**

### **(none)**

## **Section 2.6 Memory Concepts**

2.6 Q1: Which of the following statements does *not* alter the value stored in a memory location? a. int a; b. number = 12; c.  $y = y + 2;$ d. width = Integer.parseInt(input); **ANS: a. int a;** 

### **Section 2.7 Arithmetic**

2.7 Q1: What is the value of result after the following Java statements execute (assume all variables are of type int)?

```
a = 4;b = 12;c = 37;d = 51;result = d % a * c + a % b + a;a. 119 
b. 51 
c. 127 
d. 59 
ANS: a. 119 
2.7 Q2: Which of the following is not an arithmetic operator?
```
a. + b. c. . d. % **ANS: c. .**

### **Section 2.8 Decision Making: Equality and Relational Operators**

2.8 Q1: What will be output after the following Java statements have been executed (assume all variables are of type int)?

```
a = 4;b = 12;c = 37;d = 51;if (a < b)System.out.println( "a < b" );
if (a > b) System.out.println( "a > b" );
```

```
if ( d \leq c )
            System.out.println( "d <= c" ); 
       if (c != d) System.out.println( "c != d" ); 
a. a < b 
   c != d
b. a < b 
   d \leq cc != d 
c. a > bc != d
d. a < b 
   c < d 
   a := bANS: a. a < b 
       c != d
```
2.8 Q2: Which of the following is *not* a compilation error?

- a. Neglecting to initialize a local variable in a method before it is used.
- b. Placing a semicolon at the end of the first line of an if statement.
- c. Omitting the left and right parenthesis for the condition of an if statement.
- d. All are compilation errors.

#### **ANS: b. Placing a semicolon at the end of the first line of an if statement.**

2.8 Q3: Each of the following is a relational or equality operator except:

- a. <=
- $b. =!$  $c. =$
- d. >

**ANS: b. =!** 

© Copyright 1992-2015 by Deitel & Associates, Inc. and Pearson Education, Inc.